# Sum and Count

In this chapter, you will learn how to summarize data with the sum and count functions. We have a table of data of some employees at a business. We have the name of the employee, their position, age, college GPA, and current salary. (See Figure 6.1)

|                | X Cut                                          | Page Layout<br>$-11$<br>$- A^A A^T$<br>Arial | $\equiv$ $\equiv$ $\equiv$ | <sup>2</sup> Wrap Text<br>8.1          | General        |                               | w                 |
|----------------|------------------------------------------------|----------------------------------------------|----------------------------|----------------------------------------|----------------|-------------------------------|-------------------|
| Paste          | <b>M</b> Copy                                  | B<br>再<br>$A -$<br>T<br>Ő.                   | E<br>를<br>Ξ                | Merge & Center v<br>砡<br>$\frac{1}{2}$ | \$<br>$\omega$ | %<br>$\frac{1}{2}$<br>$\cdot$ | Co<br>.28         |
|                | Format Painter<br>Clipboard<br>$\overline{12}$ | Font<br>$\overline{12}$                      |                            | Alignment                              | $F_{\rm M}$    | Number                        | For<br>$\sqrt{2}$ |
| H3             |                                                | $f_n$<br>$\geq$<br>S.                        |                            |                                        |                |                               |                   |
| A              | B                                              | C                                            | D                          | Ε                                      | F              | G                             | н                 |
| 1              |                                                |                                              |                            |                                        |                |                               |                   |
| $\overline{2}$ | <b>Employee</b>                                | <b>Position</b>                              | Age                        | <b>College GPA</b>                     | Salary         |                               |                   |
| 3              | Alice                                          | <b>Administrative Assistant</b>              | 49                         | 3.92                                   | \$36,000       | $\heartsuit$                  |                   |
| $\overline{4}$ | Bill                                           | Marketing Manager                            | 25                         | 2.55                                   | \$52,000       |                               |                   |
| 5              | Carl                                           | Plant Manager                                | 50                         | 3.57                                   | \$74,000       |                               |                   |
| 6              | Denise                                         |                                              | 36                         | 2.64                                   | \$48,000       |                               |                   |
| $\overline{7}$ | Edward                                         | <b>Finance Manager</b>                       | 44                         | 3.62                                   | \$62,000       |                               |                   |
| 8              | Frank                                          |                                              | 52                         | 3.38                                   | \$59,000       |                               |                   |
| 9              | Gary                                           | <b>HR Manager</b>                            | 24                         | 3.47                                   | \$48,000       |                               |                   |
| 10             | Hallie                                         | <b>Operations Manager</b>                    | 31                         | 2.88                                   | \$51,000       |                               |                   |
| 11             | Isaac                                          |                                              | 45                         | 2.88                                   | \$58,000       |                               |                   |
| 12             | Jacqueline                                     | <b>Production Operator</b>                   | 30                         | 3.93                                   | \$38,000       |                               |                   |
| 13             | Kent                                           | Maintenance Supervisor                       | 37                         | 2.31                                   | \$55,000       |                               |                   |
| 14             | Leah                                           |                                              | 24                         | 3.66                                   | \$22,000       |                               |                   |
| 15             | Matt                                           | Supply Chain Manager                         | 31                         | 3.65                                   | \$60,000       |                               |                   |
| 16             | Natalie                                        | <b>Quality Analyst</b>                       | 40                         | 2.34                                   | \$46,000       |                               |                   |
| 17             | Owen                                           | Buyer                                        | 48                         | 3.33                                   | \$40,000       |                               |                   |
| 18             |                                                |                                              |                            |                                        |                |                               |                   |
| 19             |                                                |                                              |                            |                                        |                |                               |                   |
| 20             |                                                |                                              |                            |                                        |                |                               |                   |
| 21             |                                                |                                              |                            |                                        |                |                               |                   |
| 22             |                                                |                                              |                            |                                        |                |                               |                   |
| 23             |                                                |                                              |                            |                                        |                |                               |                   |

Figure 6.1

#### Practice Spreadsheet

Use this **[workbook](https://drive.google.com/uc?export=download&id=1zFIWAw9QRxz_fXNnW1YnLSImtm-WMzh8)** for the chapter.

Note: This is the same workbook used in the Managing Worksheets chapter.

# Sum Function

Let's look at the salary column. Let's suppose that we want to calculate the sum total of all the employees' salaries. We can do this with the Sum function.

- 1. Select an empty cell and type an equals symbol ( = ) to start the formula.
- 2. Type sum and an open (left) parentheses (().
- 3. Select all of the data to sum (F3 to F17 in Figure 6.2).
- 4. Type a close (right) parenthesis ( ) ) to close the formula data reference.
- 5. Press Enter to complete the cell's formula (=sum(F3:F17)).
	- a. The total comes to \$749,000.
	- b. If one of the salaries changes, then the sum total will automatically reflect that change. For example, if the F3 cell's data changes from \$36,000 to \$38,000, the sum total will reflect the change: \$751,000.

|                | AutoSave <b>O</b> Off<br>$A^a$<br>圖 | $8 - 12$<br>噐                                                 | 冒                  | ▪                  | C:\Users\kbp20\Downloads\bu: ~ |               | 非 后 - 明 岳      | ≂                                     | bus115_spreadsheet_descrip |    |
|----------------|-------------------------------------|---------------------------------------------------------------|--------------------|--------------------|--------------------------------|---------------|----------------|---------------------------------------|----------------------------|----|
| File           | Home<br>Insert                      | Formulas<br>Page Layout<br>Draw                               | Data               | View<br>Review     | Developer                      | Help          |                |                                       |                            |    |
|                | $X$ Cut                             | $A^-\ A$<br>$-11 - -$                                         | Ξ<br>$\equiv$ = 0. | 悲 Wrap Text        | General                        |               | 量              | $\overline{\mathbb{Z}}$               | Normal                     | Ba |
| Paste          | FCopy v<br>Format Painter           | $U$ $\sim$<br>H<br>$A + A +$<br>B.<br>$\mathcal{I}$<br>$\sim$ | 三三三三三              | Merge & Center Y   |                                | $5 - %9$ $%9$ | Formatting v   | Conditional Format as Good<br>Table - |                            | Ne |
|                | $\overline{12}$<br>Clipboard        | Font<br>$\sqrt{2}$                                            |                    | Alignment          | $\sqrt{3}$                     | Number        | 页              |                                       | Styles                     |    |
| 13             | $\star$                             | fx<br>$=sum(F3:F17)$<br>$\times$                              |                    |                    |                                |               |                |                                       |                            |    |
| $\overline{A}$ | B<br>$\overline{A}$                 | $\mathsf{C}$                                                  | D                  | E                  | F                              | G             | H              |                                       | J                          |    |
| 1              |                                     |                                                               |                    |                    |                                |               |                |                                       |                            |    |
| $\overline{2}$ | <b>Employee</b>                     | <b>Position</b>                                               | Age                | <b>College GPA</b> | <b>Salary</b>                  |               |                |                                       |                            |    |
| 3              | Alice                               | <b>Administrative Assistant</b>                               | 49                 | 3.92               | \$36,000                       |               | $=sum(F3:F17)$ |                                       |                            |    |
| $\overline{4}$ | Bill                                | <b>Marketing Manager</b>                                      | 25                 | 2.55               | \$52,000                       |               |                |                                       |                            |    |
| 5              | Carl                                | <b>Plant Manager</b>                                          | 50                 | 3.57               | \$74,000                       |               |                |                                       |                            |    |
| 6              | Denise                              |                                                               | 36                 | 2.64               | \$48,000                       |               |                |                                       |                            |    |
| $\overline{7}$ | Edward                              | <b>Finance Manager</b>                                        | 44                 | 3.62               | \$62,000                       |               |                |                                       |                            |    |
| 8              | Frank                               |                                                               | 52                 | 3.38               | \$59,000                       |               |                |                                       |                            |    |
| 9              | Gary                                | <b>HR Manager</b>                                             | 24                 | 3.47               | \$48,000                       |               |                |                                       |                            |    |
| 10             | Hallie                              | <b>Operations Manager</b>                                     | 31                 | 2.88               | \$51,000                       |               |                |                                       |                            |    |
| 11             | Isaac                               |                                                               | 45                 | 2.88               | \$58,000                       |               |                |                                       |                            |    |
| 12             | Jacqueline                          | <b>Production Operator</b>                                    | 30                 | 3.93               | \$38,000                       |               |                |                                       |                            |    |
| 13             | Kent                                | Maintenance Supervisor                                        | 37                 | 2.31               | \$55,000                       |               |                |                                       |                            |    |
| 14             | Leah                                |                                                               | 24                 | 3.66               | \$22,000                       |               |                |                                       |                            |    |
| 15             | Matt                                | Supply Chain Manager                                          | 31                 | 3.65               | \$60,000                       |               |                |                                       |                            |    |
| 16             | Natalie                             | <b>Quality Analyst</b>                                        | 40                 | 2.34               | \$46,000                       |               | ≎              |                                       |                            |    |
| 17             | Owen                                | Buyer                                                         | 48                 | 3.33               | \$40,000                       |               |                |                                       |                            |    |
| 18             |                                     |                                                               |                    |                    |                                |               |                |                                       |                            |    |
| 19             |                                     |                                                               |                    |                    |                                |               |                |                                       |                            |    |

Figure 6.2

### Count Function

Let's suppose that we want to count the number of salaries in the list. We can do it with the Count function. The Count function counts numerical data only; it will not recognize text.

- 1. Select an empty cell and type an equals symbol ( = ) to start the formula.
- 2. Type count and an open (left) parenthesis (().
- 3. Select all of the data to count (F3 to F17 in Figure 6.3).
- 4. Type a close (right) parenthesis ( ) ) to close the formula data reference.
- 5. Press Enter to complete the cell's formula (=count(F3:F17)).
	- a. The total count of salaries in Figure 6.3 is 15.
	- b. If one or more of the counted data is deleted, the count will recognize that change. For example, if the salary data for Carl in cell F5 is deleted, the total count will change from 15 to 14.

|                | AutoSave <b>O</b> Off<br>$A^a$<br>日 | 噐<br>$8 - 6$                                                                  | Automatic                         | Manual                                                                       | C:\Users\kbp20\Downloads\bu: ~ |                | 史 讲 医 / 服 品                                   | p bus115_spreadsheet_descriptiveStatistics.xlsx |   |
|----------------|-------------------------------------|-------------------------------------------------------------------------------|-----------------------------------|------------------------------------------------------------------------------|--------------------------------|----------------|-----------------------------------------------|-------------------------------------------------|---|
| File           | Insert<br>Home                      | Page Layout<br>Formulas<br>Draw                                               | Data                              | <b>Review</b><br>View                                                        | Developer                      | Help           |                                               |                                                 |   |
|                | X Cut                               | $-11 - A^2 A^2$                                                               | $\Xi \equiv \equiv  \psi \rangle$ | 悲 Wrap Text                                                                  | General                        |                | Ħ<br>$\Rightarrow$                            | Bad<br>Normal                                   |   |
| Paste          | Copy v<br>Format Painter            | 田 -<br>$0. - A.$<br>$U$ $-$<br><b>B</b> <i>I</i>                              |                                   | $\equiv \equiv \equiv \equiv \equiv \equiv$ $\boxplus$ Merge & Center $\sim$ |                                | $5 - %9$ 3 $%$ | Conditional Format as<br>Formatting ~ Table ~ | Good<br>Neutral                                 |   |
|                | $\overline{12}$<br>Clipboard        | $\vert \tau_{\rm M} \vert$<br>Font                                            |                                   | Alignment                                                                    | 5i                             | Number         | $\overline{15}$                               | Styles                                          |   |
| 4              | $\psi$                              | $f_{\!\scriptscriptstyle K}$<br>$=$ COUNT(F3:F17)<br>$\times$<br>$\checkmark$ |                                   |                                                                              |                                |                |                                               |                                                 |   |
| ⊿              | B<br>$\mathsf{A}$                   | C                                                                             | D                                 | E                                                                            | F                              | G              | H                                             |                                                 | J |
| $\mathbf{1}$   |                                     |                                                                               |                                   |                                                                              |                                |                |                                               |                                                 |   |
| $\overline{2}$ | <b>Employee</b>                     | <b>Position</b>                                                               | Age                               | <b>College GPA</b>                                                           | <b>Salary</b>                  |                |                                               |                                                 |   |
| 3              | Alice                               | <b>Administrative Assistant</b>                                               | 49                                | 3.92                                                                         | \$38,000                       |                | Sum                                           | \$751,000                                       |   |
| 4              | Bill                                | <b>Marketing Manager</b>                                                      | 25                                | 2.55                                                                         | \$52,000                       |                | Count                                         | $=$ COUNT(F3:F17)                               |   |
| 5              | Carl                                | <b>Plant Manager</b>                                                          | 50                                | 3.57                                                                         | \$74,000                       |                |                                               |                                                 |   |
| 6              | Denise                              |                                                                               | 36                                | 2.64                                                                         | \$48,000                       |                |                                               |                                                 |   |
| $\overline{7}$ | Edward                              | <b>Finance Manager</b>                                                        | 44                                | 3.62                                                                         | \$62,000                       |                |                                               |                                                 |   |
| 8              | Frank                               |                                                                               | 52                                | 3.38                                                                         | \$59,000                       |                |                                               |                                                 |   |
| 9              | Gary                                | <b>HR Manager</b>                                                             | 24                                | 3.47                                                                         | \$48,000                       |                |                                               |                                                 |   |
| 10             | Hallie                              | <b>Operations Manager</b>                                                     | 31                                | 2.88                                                                         | \$51,000                       |                |                                               |                                                 |   |
| 11             | Isaac                               |                                                                               | 45                                | 2.88                                                                         | \$58,000                       |                |                                               |                                                 |   |
| 12             | Jacqueline                          | <b>Production Operator</b>                                                    | 30                                | 3.93                                                                         | \$38,000                       |                |                                               |                                                 |   |
| 13             | Kent                                | Maintenance Supervisor                                                        | 37                                | 2.31                                                                         | \$55,000                       |                |                                               |                                                 |   |
| 14             | Leah                                |                                                                               | 24                                | 3.66                                                                         | \$22,000                       |                |                                               |                                                 |   |
| 15             | Matt                                | Supply Chain Manager                                                          | 31                                | 3.65                                                                         | \$60,000                       |                |                                               |                                                 |   |
| 16             | Natalie                             | <b>Quality Analyst</b>                                                        | 40                                | 2.34                                                                         | \$46,000                       |                |                                               |                                                 |   |
| 17             | Owen                                | Buyer                                                                         | 48                                | 3.33                                                                         | \$40,800                       |                |                                               |                                                 |   |
| 18             |                                     |                                                                               |                                   |                                                                              |                                |                |                                               |                                                 |   |
| 19             |                                     |                                                                               |                                   |                                                                              |                                |                |                                               |                                                 |   |

Figure 6.3

### CountA Function

Another count function is the CountA Function. This function works the same as the Count function, except it is used to count non-numerical data—textual data such as names or positions.

- 1. Select an empty cell and type an equals symbol ( = ) to start the formula.
- 2. Type counta and an open (left) parenthesis (().
- 3. Select all of the data to count (B3 to B17 in Figure 6.4).
- 4. Type a close (right) parenthesis ( ) ) to close the formula data reference.
- 5. Press Enter to complete the cell's formula (=counta(B3:B17)).
	- a. The total count of employees is 15.
	- b. If another CountA is inserted for the Positions column, the total count of positions comes to 11. The difference between the results reveals 4 employees do not have positions.

|                   |                                                                                |      | ٠<br>Automatic     | C:\Users\kbp20\Downloads\bu: ~                |                  |                  | bus115_spreadsheet_descriptiveStatistics.xlsx                                 |                                  |
|-------------------|--------------------------------------------------------------------------------|------|--------------------|-----------------------------------------------|------------------|------------------|-------------------------------------------------------------------------------|----------------------------------|
| Home<br>Insert    | Formulas<br>Page Layout<br>Draw                                                | Data | View<br>Review     | Developer                                     | Help             |                  |                                                                               |                                  |
|                   | $-11 - A^2 A^2$                                                                |      | 悲 Wrap Text        |                                               |                  |                  | Bad<br>Normal                                                                 |                                  |
|                   | $\Box \cdot \underline{\Delta} \cdot \underline{A}$<br>B I U -                 |      |                    |                                               |                  |                  | Good<br>Neutral                                                               |                                  |
| Ιÿ.               | 局<br>Font                                                                      |      | Alignment          | $ \vec{y} $                                   | Number           | $\overline{154}$ | Styles                                                                        |                                  |
|                   | $=$ counta $(B3:B17)$<br>$f_{\rm x}$<br>$\times$<br>$\checkmark$               |      |                    |                                               |                  |                  |                                                                               |                                  |
| B                 | C                                                                              | D    | Ε                  | F                                             | G                | H                |                                                                               | J                                |
|                   |                                                                                |      |                    |                                               |                  |                  |                                                                               |                                  |
| <b>Employee</b>   | <b>Position</b>                                                                | Age  | <b>College GPA</b> | <b>Salary</b>                                 |                  |                  |                                                                               |                                  |
| Alice             | <b>Administrative Assistant</b>                                                | 49   | 3.92               | \$38,000                                      |                  | <b>Sum</b>       | \$677,000                                                                     |                                  |
| Bill              | <b>Marketing Manager</b>                                                       | 25   | 2.55               | \$52,000                                      |                  | Count            | 14                                                                            |                                  |
| Carl              | <b>Plant Manager</b>                                                           | 50   | 3.57               |                                               |                  | Counta           | =counta(B3:B17)                                                               | $\bf{0}$                         |
| Denise            |                                                                                | 36   | 2.64               | \$48,000                                      |                  |                  |                                                                               |                                  |
| Edward            | <b>Finance Manager</b>                                                         | 44   | 3.62               | \$62,000                                      |                  |                  |                                                                               |                                  |
| Frank             |                                                                                | 52   | 3.38               | \$59,000                                      |                  |                  |                                                                               |                                  |
| Gary              | <b>HR Manager</b>                                                              | 24   | 3.47               | \$48,000                                      |                  |                  |                                                                               |                                  |
| Hallie            | <b>Operations Manager</b>                                                      | 31   | 2.88               | \$51,000                                      |                  |                  |                                                                               |                                  |
| Isaac             |                                                                                | 45   | 2.88               | \$58,000                                      |                  |                  |                                                                               |                                  |
| Jacqueline        | <b>Production Operator</b>                                                     | 30   | 3.93               | \$38,000                                      |                  |                  |                                                                               |                                  |
| Kent              | Maintenance Supervisor                                                         | 37   | 2.31               | \$55,000                                      |                  |                  |                                                                               |                                  |
| Leah              |                                                                                | 24   | 3.66               | \$22,000                                      |                  |                  |                                                                               |                                  |
| Matt              | Supply Chain Manager                                                           | 31   | 3.65               | \$60,000                                      |                  |                  |                                                                               |                                  |
| Natalie           | <b>Quality Analyst</b>                                                         | 40   | 2.34               | \$46,000                                      |                  |                  |                                                                               |                                  |
| Owen <del>ひ</del> | <b>Buyer</b>                                                                   | 48   | 3.33               | \$40,000                                      |                  |                  |                                                                               |                                  |
|                   |                                                                                |      |                    |                                               |                  |                  |                                                                               |                                  |
|                   |                                                                                |      |                    |                                               |                  |                  |                                                                               |                                  |
|                   | $X$ Cut<br>$\Box$ Copy $\sim$<br>Format Painter<br>Clipboard<br>$\overline{A}$ |      |                    | $\equiv \equiv \equiv  \psi \rangle$<br>三三三日三 | Merge & Center v | General          | $\mathbb{R}$<br>$5 - \%$ 9 $%$ 3<br>Formatting ~<br><b>.</b><br>$\sim$ $\sim$ | Conditional Format as<br>Table v |

Figure 6.5

### CountBlank Function

The CountBlank function can tell us the number of blank cells in a data set. In this case, we can verify the number of employees without positions from the CountA function example.

- 1. Select an empty cell and type an equals symbol ( = ) to start the formula.
- 2. Type countblank and an open (left) parenthesis (().
- 3. Select all of the data to count (C3 to C17 in Figure 6.5).
- 4. Type a close (right) parenthesis ( ) ) to close the formula data reference.
- 5. Press Enter to complete the cell's formula (=countblank(C3:C17)).

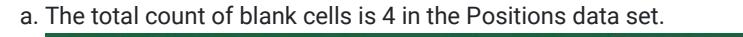

|                |                | AutoSave (O Off)<br>$A^a$<br>圖 | B<br>噐<br>G<br>×                                                                     | 冒<br>Automatic                       | Marian                                                            | C:\Users\kbp20\Downloads\bu: ~ |               |                                                  | bus115_spreadsheet_descriptiveStatistics.xlsx |          |
|----------------|----------------|--------------------------------|--------------------------------------------------------------------------------------|--------------------------------------|-------------------------------------------------------------------|--------------------------------|---------------|--------------------------------------------------|-----------------------------------------------|----------|
| File           |                | Home<br>Insert                 | Page Layout<br>Formulas<br>Draw                                                      | Data                                 | View<br>Review                                                    | Developer                      | Help          |                                                  |                                               |          |
|                |                | $X$ Cut                        | $-11 - A^T A^T$                                                                      | $\equiv \equiv \equiv  \psi \rangle$ | 悲 Wrap Text                                                       | General                        |               | 我                                                | Bad<br>Normal                                 |          |
| Paste          | LG)            | Copy v<br>Format Painter       | $\Box \cdot \underline{\Diamond} \cdot \underline{A} \cdot$<br><b>B</b> <i>I</i> U - |                                      | $\equiv \equiv \equiv \equiv \equiv \equiv$ Merge & Center $\sim$ |                                | $5 - 969$ 3 3 | Conditional Format as<br>Table v<br>Formatting ~ | Neutral<br>Good                               |          |
|                |                | $\sqrt{2}$<br>Clipboard        | $\overline{15}$<br>Font                                                              |                                      | Alignment                                                         | 同                              | Number        | 同                                                | Styles                                        |          |
| 17             |                | $\overline{\phantom{a}}$       | $=$ COUNTBLANK(C3:C17)<br>$f_{\rm x}$<br>$\times$<br>$\checkmark$                    |                                      |                                                                   |                                |               |                                                  |                                               |          |
| $\mathcal{A}$  | $\overline{A}$ | B                              | $\mathsf{C}$                                                                         | D                                    | E                                                                 | F                              | G             | H                                                |                                               | J        |
| 1              |                |                                |                                                                                      |                                      |                                                                   |                                |               |                                                  |                                               |          |
| $\overline{2}$ |                | <b>Employee</b>                | <b>Position</b>                                                                      | Age                                  | <b>College GPA</b>                                                | <b>Salary</b>                  |               |                                                  |                                               |          |
| 3              |                | Alice                          | <b>Administrative Assistant</b>                                                      | 49                                   | 3.92                                                              | \$38,000                       |               | <b>Sum</b>                                       | \$677,000                                     |          |
| $\overline{4}$ |                | Bill                           | <b>Marketing Manager</b>                                                             | 25                                   | 2.55                                                              | \$52,000                       |               | Count                                            | 14                                            |          |
| 5              |                | Carl                           | <b>Plant Manager</b>                                                                 | 50                                   | 3.57                                                              |                                |               | Counta                                           | 15                                            | $\bf{0}$ |
| 6              |                | Denise                         |                                                                                      | 36                                   | 2.64                                                              | \$48,000                       |               |                                                  | 11                                            |          |
| $\overline{7}$ |                | Edward                         | <b>Finance Manager</b>                                                               | 44                                   | 3.62                                                              | \$62,000                       |               | =COUNTBLANK(C3:C17)                              |                                               |          |
| 8              |                | Frank                          |                                                                                      | 52                                   | 3.38                                                              | \$59,000                       |               |                                                  |                                               |          |
| 9              |                | Gary                           | <b>HR Manager</b>                                                                    | 24                                   | 3.47                                                              | \$48,000                       |               |                                                  |                                               |          |
| 10             |                | Hallie                         | <b>Operations Manager</b>                                                            | 31                                   | 2.88                                                              | \$51,000                       |               |                                                  |                                               |          |
| 11             |                | Isaac                          |                                                                                      | 45                                   | 2.88                                                              | \$58,000                       |               |                                                  |                                               |          |
| 12             |                | Jacqueline                     | <b>Production Operator</b>                                                           | 30                                   | 3.93                                                              | \$38,000                       |               |                                                  |                                               |          |
| 13             |                | Kent                           | Maintenance Supervisor                                                               | 37                                   | 2.31                                                              | \$55,000                       |               |                                                  |                                               |          |
| 14             |                | Leah                           |                                                                                      | 24                                   | 3.66                                                              | \$22,000                       |               |                                                  |                                               |          |
| 15             |                | Matt                           | Supply Chain Manager                                                                 | 31                                   | 3.65                                                              | \$60,000                       |               |                                                  |                                               |          |
| 16             |                | Natalie                        | <b>Quality Analyst</b>                                                               | 40                                   | 2.34                                                              | \$46,000                       |               |                                                  |                                               |          |
| 17             |                | Owen                           | Buyer <sup></sup>                                                                    | 48                                   | 3.33                                                              | \$40,000                       |               |                                                  |                                               |          |
| 18             |                |                                |                                                                                      |                                      |                                                                   |                                |               |                                                  |                                               |          |
| 19             |                |                                |                                                                                      |                                      |                                                                   |                                |               |                                                  |                                               |          |

Figure 6.5

[When completed, your practice worksheet should look like the following:](https://books.byui.edu/bus_115_business_app/)

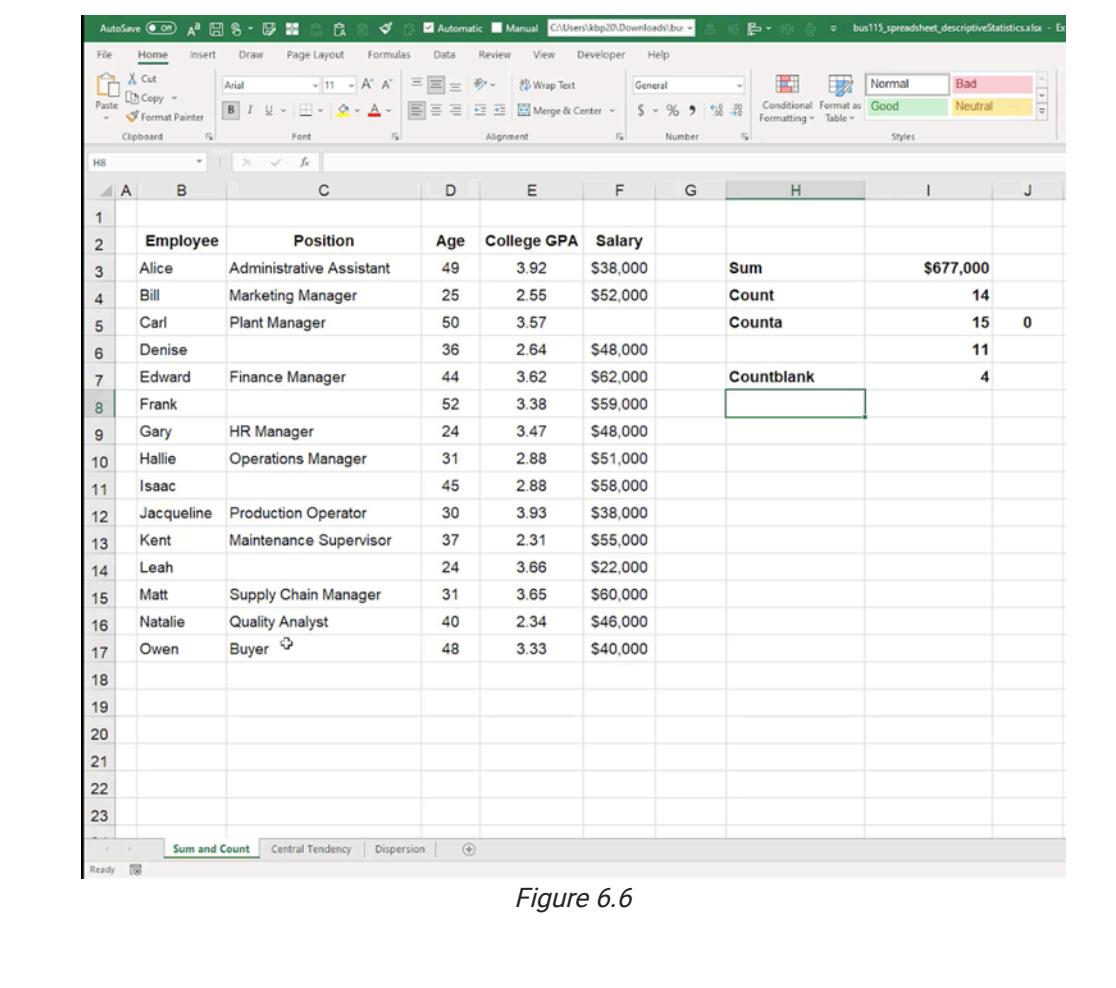

## Supplemental Resource

This content is provided to you freely by BYU-I Books.

Access it online or download it at [https://books.byui.edu/bus\\_115\\_business\\_app/sum\\_and\\_count](https://books.byui.edu/bus_115_business_app/sum_and_count).